# CARBON DIOXIDE MINIMUM MISCIBILITY PRESSURE FOR SAUDI ARABIAN CRUDES

Mehmet Melih Oskay\* Dhafer Abdallah Al-Shehri Sidqi Ahmad Abu-Khamsin

and

## Muhammad Ali Al-Marhoun

Department of Petroleum Engineering King Fahd University of Petroleum & Minerals Dhahran 31261, Saudi Arabia

الخلاصة :

تم في هذه الدراسة تحديد ضغط الامتزاج الأدنى ( ض . أ . أ . ) لثاني أكسيد الكربون مع كل من ثلاثة زيوت خام عربية قياسية هي : العربي الحفيف – والعربي المتوسط – والعربي الثقيل ، باستخدام طريقة الأنبوب الرفيع . ولقد افْــتَّرض وقوع الامتزاجية عندما يستخلص أكثر من ٩٠٪ من كمية الزيت الاصلية بعد حقن ( ١,٢ ) حجم مسامي من ثاني أكسيد الكربون وبنسبة انتاج غاز / زيت ، تقل عن STB/SCF ٤٠٠٠٠

وأظهرت التجارب الـمُجراة في درجتي حرارة غتلفين أن ( ض . أ . أ . ) لثاني أكسيد الكربون ازداد من ٢٤٥٠ ر / بم ( رطل / بوصة مربعة ) في درجة حرارة ١٧٠°ف ( فهرنهايت ) إلى ٢٧٦٠ ر / ب م في ١٩٥°ف للزيت العربي الحفيف . ومن ٢٦٧٥ ر / ب م إلى ٣٠٥٠ ر / ب م للزيت العربي المتوسط . ومن الجدير بالذكر أن كثافة ثاني أكسيد الكربون عند ( ض . أ . أ . ) كانت ٥٠, ٥٠ غم / سم" للزيت العربي الحفيف في كلا درجتي الحرارة بينيا كانت ٠,٥٧ غم / سم" للزيت العربي المتوسط . أما ( ض . أ . أ . ) مع الزيت العربي الثقيل فقد حدد بـ ٣١٠٠ ر / ب م في ١٧٠°ف.

ولقد تبين أن ازدياد الوزن الجزيئي لمقتطع (الهبتان – بلس) أثقل في الزيت يسبَّب زيادة (ض . أ . أ . ) . كيا وجد أن من بين المعادلات الحمسة المستخدمة للنتبؤ بـ (ض . أ . أ . ) كانت معادلة (كرنكوست ) أقربها للقيم الصحيحة حيث كان الفرق أقل من ٢٥٠ ر / ب م لكلٌ من الزيت العرب الخفيف والمتوسط .

\*Address for correspondence :

Operations Planning Department

Kuwait Oil Company Ahmadi, Kuwait

April 1989

## CARBON DIOXIDE MINIMUM MISCIBILITY PRESSURE **FOR SAUDI ARABIAN CRUDES**

## **INTRODUCTION**

Petroleum reservoirs seldom yield more than 40% of their original oil in-place after the primary and waterflooding stages. Carbon dioxide flooding is a successful enhanced oil recovery (EOR) technique whose technical and economic viability has been established in a number of pilot and field-wide projects  $[1-3]$ .

The high solubility of carbon dioxide in crude oils usually causes significant increases in their volumes and reduction in their viscosities [4] which are the key factors in improving oil recovery. However, under conditions where complete miscibility between CO<sub>2</sub> and a crude oil is achieved, much higher recoveries can be obtained. Of these conditions, a threshold pressure referred to as the  $CO<sub>2</sub>$  minimum miscibility pressure (MMP) which is dictated primarily by oil composition and reservoir temperature  $[5-7]$  must be met. The  $CO<sub>2</sub>$  MMP is therefore an important factor to be considered when the feasibility of a proposed CO<sub>2</sub> flooding project is assessed. Not only should a candidate reservoir be able to withstand an average pressure greater than the CO<sub>2</sub> MMP, but this pressure should be economically attainable in that reservoir.

Saudi Arabian reservoirs, with one quarter of the world's oil reserves, will require EOR at their future stage of development. The economic and technical success of CO<sub>2</sub> flooding of these reservoirs depend on the degree of CO<sub>2</sub> miscibility with Saudi Arabian oils as characterized by the MMP. Although the petroleum literature does present correlations to predict the MMP, their validity has not been assessed for Saudi Arabian oils due to lack of published data on CO<sub>2</sub> MMP for these oils. This study was conducted to generate such data and test those correlations.

### Mechanism of CO, Crude Oil Miscibility

In a miscible CO<sub>2</sub> injection process, the injected CO<sub>2</sub> is usually not miscible with the reservoir oil at first contact. However, repeated contact by the injected CO<sub>2</sub> with the reservoir oil leads to dynamic miscibility (multiple-contact miscibility) through vaporization and condensation processes. Depending on the operating conditions, mainly temperature and pressure, one of these processes will be the dominant cause of miscibility as dictated by phase equilibria. At high reservoir temperatures and pressures, the gas-oil range hydrocarbons, C<sub>s</sub> through C<sub>30</sub>, are vaporized into the  $CO<sub>2</sub>$  gas phase transitionally miscible with the uncontacted reservoir oil. At low reservoir temperatures and for the same pressure level, CO<sub>2</sub> condensation into the reservoir oil makes the CO<sub>2</sub>-rich oil transitionally miscible with the uncontacted reservoir oil. In both cases, breakdown of the miscible front through dispersion is constantly replenished as CO<sub>2</sub> contacts the undisplaced oil. Even though CO<sub>2</sub> miscible displacement could be achieved for a wide spectrum of reservoirs, for some crude oil compositions and reservoir conditions multiple-contact miscibility may not be achieved at all. In these cases, incremental oil recovery can still, nevertheless, be obtained by simple viscosity reduction and swelling of the oil.

## **DETERMINATION OF** MINIMUM MISCIBILITY PRESSURE

### 1. Experimental Methods

Because of the nature of multiple-contact miscibility, conventional core flooding techniques are impractical due to the great core lengths required. A long, metal tubing packed with sand or glass beads and saturated with the oil is, thus, used to facilitate multiple contact conditions. This slim tube technique has become a standard tool to obtain CO<sub>2</sub> MMP data  $[8]$ .

The achievement of multiple-contact miscibility is difficult to quantify because slim tube experiments do not directly indicate the achievement of miscibility, but rather exhibit recovery efficiencies characteristic of a miscible displacement [9]. Unfortunately, there are no standard criteria of miscible displacement acceptable to the petroleum industry.

Holm and Josendal [10, 11] defined miscible-type displacements as those that recover more than 80% of oil-in-place at CO<sub>2</sub> breakthrough, and more than 94% when the gas-oil ratio reaches 40 000 SCF/ STB. Yellig and Metcalfe [7, 12] defined miscible displacements as those in which recovery at 1.2 pore volumes CO<sub>2</sub> injection is very near the maximum recovery obtained in a series of displacements, and in which transition-zone fluids appear in a capillary sight glass at the end of the slim tube.

Orr et al. [8] stated that neither definition is completely satisfactory for comparing results from different laboratories, although both are reasonable for comparing a series of runs performed in the same slim tube at the same displacement rate. Yellig and Metcalfe's definition requires a subjective judgement about transition zone appearance. Holm and Josendal's definition would not necessarily produce the same MMP in different laboratories because oil recovery from a slim tube depends not only on CO<sub>2</sub>/oil-phase behavior, but also on displacement rate and the level of dispersion [13], which in turn depends on displacement rate and the particle diameter of the packing material [14].

In this study, the miscible displacement criteria employed are a combination of the definitions of Holm and Yellig, eliminating the subjective judgement of the appearance of the transition zone, and eliminating the need to determine the ultimate recovery which is influenced by the slim tube packing and displacement rate. A gas-oil ratio of 40 000 SCF/STB is taken as the only criterion for the ultimate recovery. Therefore, miscible displacement is achieved when oil recovery at 1.2 pore volumes CO<sub>2</sub> injection is very near the maximum recovery (over 90% original oil in place) attained in a series of displacements, while the gas-oil ratio is close to 40 000 SCF/STB.

## 2. Empirical Correlations

Several correlations to estimate  $CO<sub>2</sub>$  MMP have appeared in the literature. These correlations are useful for screening candidate reservoirs but are not sufficiently accurate for a specific use.

The following are some selected correlations:

- 1. In 1976, a simple formula was presented by the National Petroleum Council (NPC) based on oil gravity, reservoir temperature, and reservoir depth  $[15]$ .
- 2. Cronquist [16] developed a correlation based on an empirical fit of 58 data points predicting the miscibility pressure as a function of reservoir temperature, molecular weight of  $C_{5+}$  fraction of the crude and the mole percentage of methane and nitrogen present in the crude. The crude oils tested were ranging from 23.7 to 44° API gravity with reservoir temperatures ranging from 71 to 248°F.
- 3. Yellig and Metcalfe [12] presented a correlation to estimate minimum miscibility pressure as a function of reservoir temperature only. Their correlation showed that temperature increases MMP by approximately 15 psi °F<sup>-1</sup> over the range of 95 to 192°F. Their correlation does not account for changes in oil composition.
- 4. Johnson and Pollin's [17] correlation accounted for oil gravity, molecular weight, reservoir temperature and injected gas composition.
- 5. In 1982, Holm and Josendal [11] derived a correlation which showed better agreement with MMP data than that of Yellig and Metcalfe. Their correlation was based on temperature and  $C_{3+}$  molecular weight.
- 6. Alston, et al. [18] derived a correlation based on their own data on pure CO<sub>2</sub> and live oil systems. Their correlating factors were the reservoir temperature, the molecular weight of the reservoir oil's C<sub>34</sub> fraction, the ratio of volatile to intermediate components, and CO<sub>2</sub> purity.
- 7. Recently, Orr and Silva [19] modified Holm and Josendal's correlation by calculating a weighted composition parameter and determining the corresponding CO<sub>2</sub> density. This density is utilized as the CO<sub>2</sub> density at MMP.

## **LABORATORY STUDY**

## 1. Crude Oil Samples

Samples of three standard stock tank crude oils were used in this study. These oils, commercially, referred to as Arab Light, Arab Medium, and Arab Heavy, are blends of different Saudi Arabian crudes. Table 1 lists the compositional analysis along with pertinent physical properties of these samples.

Arab Medium and Arab Heavy are mainly produced from sandstone reservoirs while Arab Light is mainly produced from carbonate reservoirs. Saudi Arabian reservoirs have temperatures ranging between 120 and 240°F with the majority falling between 160 and 210°F. The pressures of these reservoirs normally range between 2600 and 3600 psig.

The fact that oil blends are used instead of specific reservoir oils should not diminish the applicability of the results since most Saudi Arabian oils have compatible compositions and properties. Furthermore, this study was intended to establish a range of probable MMP for such oils.

| Components, Mol%                       | Arab Light | Arab Medium | Arab Heavy |  |
|----------------------------------------|------------|-------------|------------|--|
| Carbon Dioxide                         | 0.16       | 0.06        | 0.02       |  |
| Hydrogen Sulfide                       | 0.00       | 0.00        | 0.06       |  |
| Nitrogen                               | 0.00       | 0.00        | 0.00       |  |
| Methane                                | 0.00       | 0.00        | 0.00       |  |
| Ethane                                 | 0.00       | 0.00        | 0.00       |  |
| Propane                                | 0.08       | 0.19        | 0.12       |  |
| <i>i</i> -Butane                       | 0.22       | 0.36        | 0.14       |  |
| n-Butane                               | 2.28       | 2.09        | 0.60       |  |
| <i>i</i> -Pentane                      | 1.90       | 1.80        | 0.83       |  |
| n-Pentane                              | 4.00       | 3.34        | 1.57       |  |
| Hexanes                                | 6.26       | 5.56        | 3.53       |  |
| Heptanes Plus                          | 85.10      | 86.60       | 93.13      |  |
| Molecular Weight, C <sub>7+</sub>      | 249.00     | 269.00      | 298.00     |  |
| Density, $C_{7+}$ , g cm <sup>-3</sup> | 0.8790     | 0.8984      | 0.9136     |  |
| Specific Gravity, 60°F                 | 0.8679     | 0.8871      | 0.9089     |  |
| Gravity, "API                          | 31.5       | 28.0        | 24.2       |  |
| Viscosity 170°F, cp                    | 2.71       | 4.43        | 7.50       |  |
| Viscosity 210°F, cp                    | 1.99       | 3.27        | 4.52       |  |

Table 1. Properties of Oil Samples Used in the MMP Tests

Reservoir oils normally contain quantities of natural gas, mostly methane, in solution. Literature data [7, 10] indicates that the presence of methane in these "live" oils will not alter their CO<sub>2</sub>-miscibility characteristics appreciably. CO<sub>2</sub> will merely displace methane from the oil phase creating a small bank of methane-rich gas which moves ahead of the CO. front. When most of the methane is removed from the oil, further contact by CO<sub>2</sub> will result in extraction of heavier hydrocarbons. The methanerich bank will breakthrough immediately before CO<sub>2</sub> and a small decrease in oil recovery will result. Therefore, the MMP obtained in this study using dead (stock tank) oil samples could be slightly lower than those if recombined oils were used.

#### 2. Displacement System

A schematic of the apparatus used in this study is shown in Figure 1. The 42 ft long stainless steel slim tube was packed straight and in the vertical position with glass beads before it was bent into a spiral coil 9.75 inches in diameter. Characteristics of the glass bead pack are listed in Table 2. The slim tube is mounted horizontally inside an air bath with its inlet connected to 3 high-pressure transfer cells containing the three oil samples and a fourth cell containing 99.5% pure CO<sub>2</sub> with less than 20 ppm water content. Oil or CO<sub>2</sub> is pumped out of its cell by mercury injection using a Ruska mercury pump. System pressure is maintained by back-pressure

regulator whose setting is controlled by a hand pump and a high-pressure nitrogen supply. Slim-tube oil and gas effluent are separated at one atmospheric pressure and the gas production is metered by a wet-test meter whose water content is pre-saturated with CO<sub>2</sub>. All valves, filters, and other fittings used in the apparatus are stainless steel.

### 3. Test Procedure

A run is preceded by cleaning the slim tube of any residual oil using one and a half pore volumes of benzene and petroleum ether each followed by 3 hours of nitrogen flow for drying. Permeability is measured during nitrogen flow. The tube is then put under vacuum for 24 hours before saturating with oil at the desired run pressure. The air bath temperature is set at the desired run temperature and then allowed enough time to stabilize. The majority of the runs were performed at 170°F with the remaining

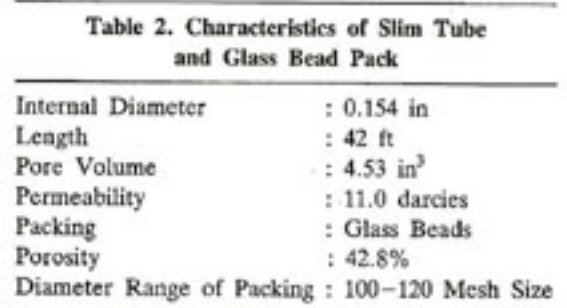

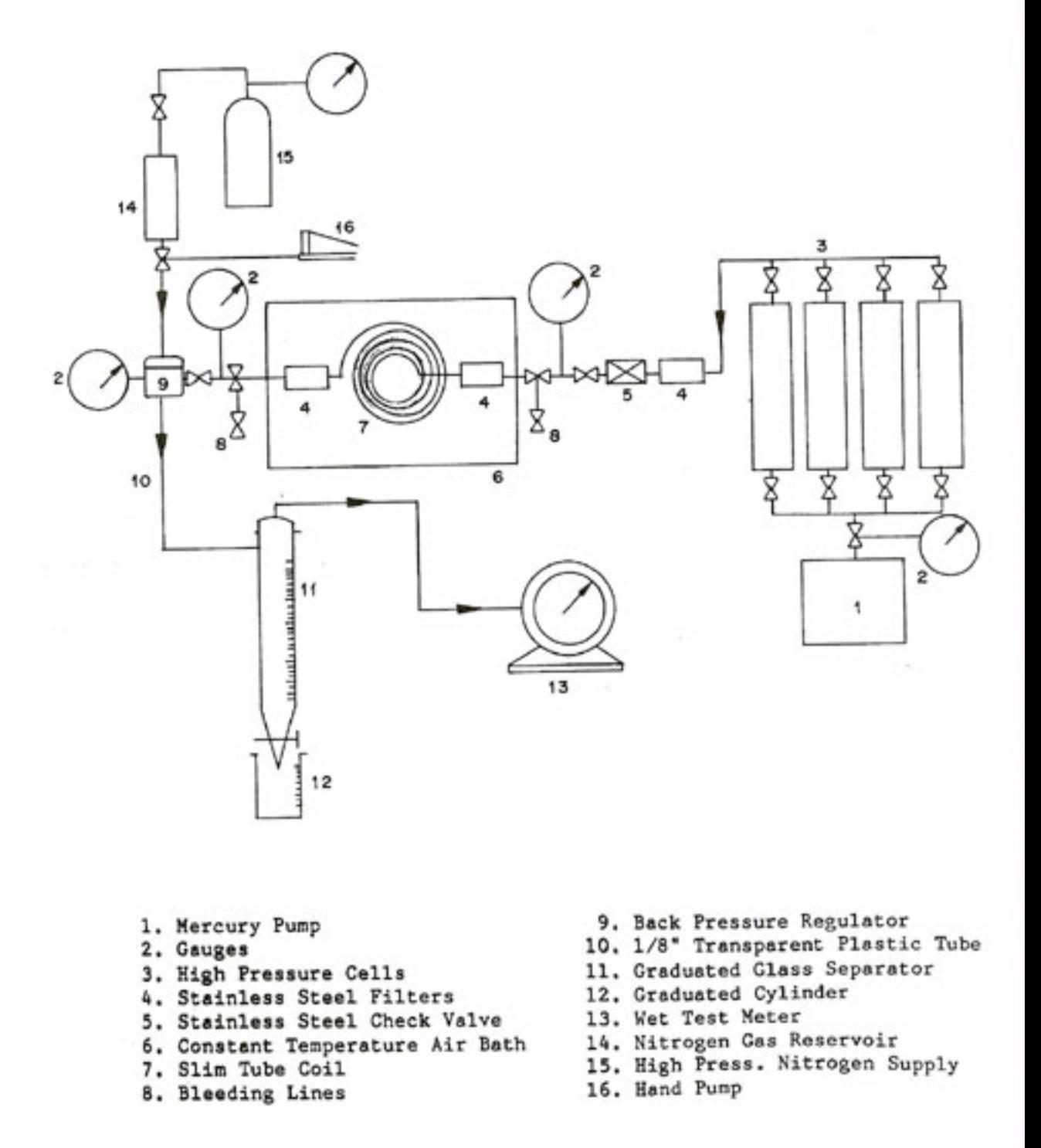

Figure 1. Diagram of Laboratory Set-Up for Slim-Tube Displacement Tests.

runs performed at 195°F. A run begins by CO<sub>2</sub> injection at a constant rate of 0.25 cm<sup>3</sup>min<sup>-1</sup> and is continued until a producing GOR of 40 000 SCF/STB is obtained, at which point the oil recovery is termed the ultimate oil recovery. For every oil tested, several runs were performed at increasing pressures until miscibility is achieved as judged by the criteria defined earlier.

## **RESULTS AND DISCUSSION**

#### 1. Displacement Results and MMP

A total of 10 runs were conducted on Arab Light crude oil at 170°F and under pressures ranging from 1500 to 2800 psig. Table 3 lists the recovery data from these runs both at CO<sub>2</sub> breakthrough and at run termination. This data is also plotted in Figure 2. The trends in both curves of Figure 2 show that miscibility is achieved at a pressure of 2450 psig as no significant improvement in either recovery is obtained at higher pressures. It is also noted that transition from immiscible to miscible displacement takes place over a narrow pressure range of approximately 100 psi.

Results for the 9 runs performed on Arab Medium crude oil at 170°F are listed in Table 4 and plotted in Figure 3, while those for the 10 runs on Arab heavy crude at the same temperature are listed in Table 5 and plotted in Figure 4. Results for both oils show similar trends as those for the Arab Light with MMP's of 2675 and 3100 psig, respectively. As expected, the CO<sub>2</sub> MMP increased with the oil

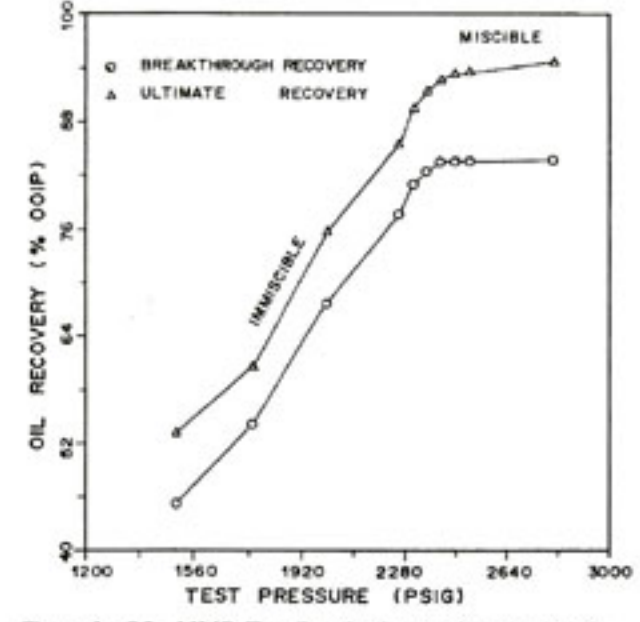

Figure 2. CO<sub>2</sub> MMP Test Results for Arab Light Crude.

| Pressure<br>psig | Recovery Efficiency, %   | Displacement |               |  |
|------------------|--------------------------|--------------|---------------|--|
|                  | Breakthrough<br>Ultimate |              | Process Type  |  |
| 1500             | 45.3                     | 53.1         | Immiscible    |  |
| 1750             | 54.2                     | 60.5         | Immiscible    |  |
| 2000             | 67.8                     | 75.6         | Immiscible    |  |
| 2250             | 77.6                     | 85.4         | Immiscible    |  |
| 2300             | 81.1                     | 89.5         | Immiscible    |  |
| 2350             | 82.5                     | 91.4         | Near Miscible |  |
| 2400             | 83.6                     | 92.7         | Near Miscible |  |
| 2450             | 83.6                     | 93.4         | Miscible.     |  |
| 2500             | 83.6                     | 93.5         | Miscible      |  |
| 2800             | 83.7                     | 94.6         | Miscible      |  |

Table 3. Arab Light Slim Tube Recovery Results at 170°F

"MMP is 2450 psig.

Table 4. Arab Medium Slim Tube Recovery Results at 170°F

| Pressure<br>psig | Recovery Efficiency, % | Displacement |               |  |  |
|------------------|------------------------|--------------|---------------|--|--|
|                  | Breakthrough           | Ultimate     | Process Type  |  |  |
| 1750             | 52.2                   | 57.4         | Immiscible    |  |  |
| 2000             | 64.6                   | 70.5         | Immiscible    |  |  |
| 2250             | 73.6                   | 80.3         | Immiscible    |  |  |
| 2400             | 79.8                   | 88.3         | Immiscible    |  |  |
| 2500             | 82.1                   | 91.2         | Immiscible    |  |  |
| 2600             | 83.4                   | 93.3         | Near Miscible |  |  |
| 2700             | 83.7                   | 93.7         | Miscible      |  |  |
| 2800             | 83.8                   | 94.7         | Miscible      |  |  |
| 3000             | 83.8                   | 94.7         | Miscible      |  |  |

"MMP is 2675 psig.

Table 5. Arab Heavy Slim Tube Recovery Results at 170°F

| Pressure<br>psig | Recovery Efficiency, % | Displacement |               |  |
|------------------|------------------------|--------------|---------------|--|
|                  | Breakthrough           | Ultimate     | Process Type  |  |
| 1750             | 35.6                   | 42.1         | Immiscible    |  |
| 2000             | 50.4                   | 58.2         | Immiscible    |  |
| 2250             | 61.3                   | 71.2         | Immiscible    |  |
| 2500             | 74.0                   | 83.3         | Immiscible    |  |
| 2750             | 79.9                   | 89.8         | Immiscible    |  |
| 2900             | 81.9                   | 91.5         | Immiscible    |  |
| 3000             | 83.4                   | 93.1         | Near Miscible |  |
| 3100             | 83.8                   | 94.7         | Miscible      |  |
| 3200             | 84.0                   | 94.6         | Miscible      |  |
| 3500             | 84.0                   | 94.7         | Miscible      |  |

"MMP is 3100 psig.

density since denser oils contain smaller concentrations of the CO<sub>2</sub>-extractable fraction needed for miscibility. Similarly, both breakthrough and ultimate recoveries at any pressure in the immiscible displacement regime increase as the oil density decreases as depicted in Figures 5 and 6, respectively. In the miscible displacement regime, however, each recovery is unaffected by the pressure and is virtually equal for all three oils tested. This is once again expected, since in the absence of viscous fingering, which is a characteristic advantage of the

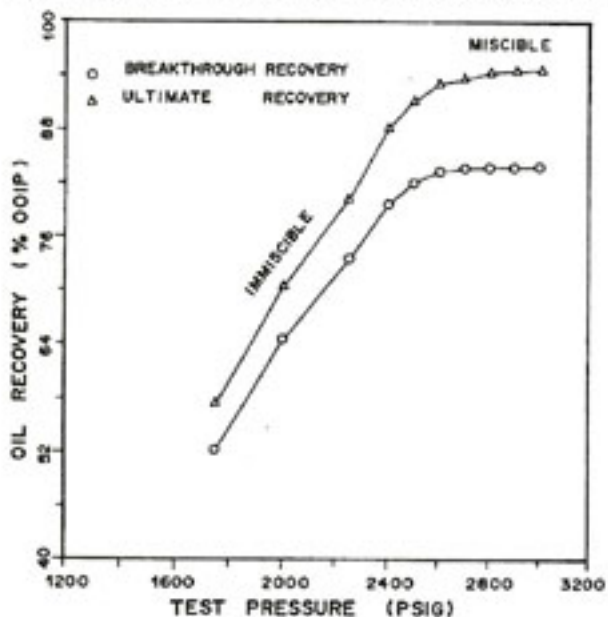

Figure 3. CO<sub>2</sub> MMP Test Results for Arab Medium Crude.

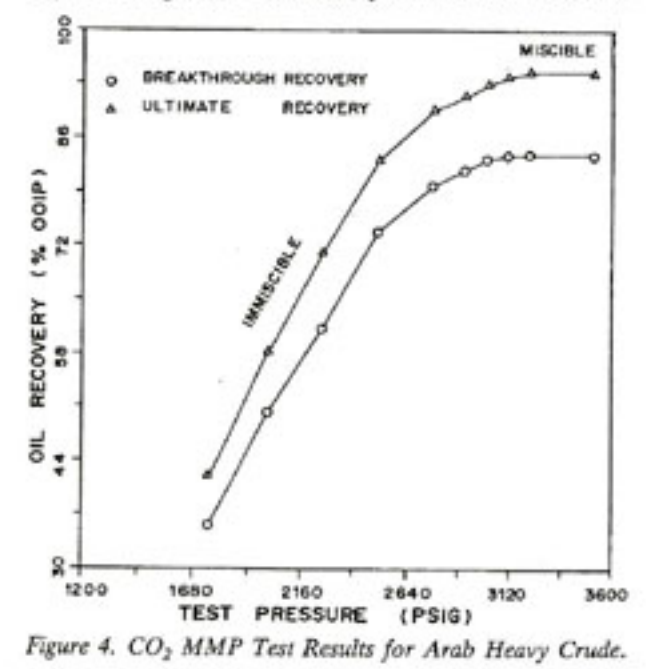

slim tube technique, oil recovery in miscible displacement is less affected by oil viscosity or density. Breakthrough and ultimate recoveries in linear and ideal miscible processes, such as solvent injection, are usually very close and near 100%. The fact that some incremental recovery, approximately 10%, is obtained after breakthrough in CO<sub>2</sub> flooding is attributed to continued extraction of residual oil. Also, the oil left in the pack, about 6%, at the end of

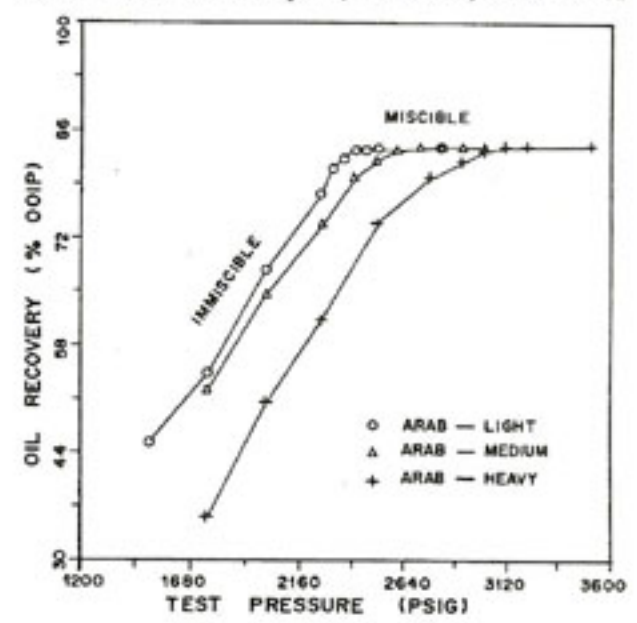

Figure 5. Effect of Pressure on Breakthrough Recovery of the Different Saudi Arabian Crudes.

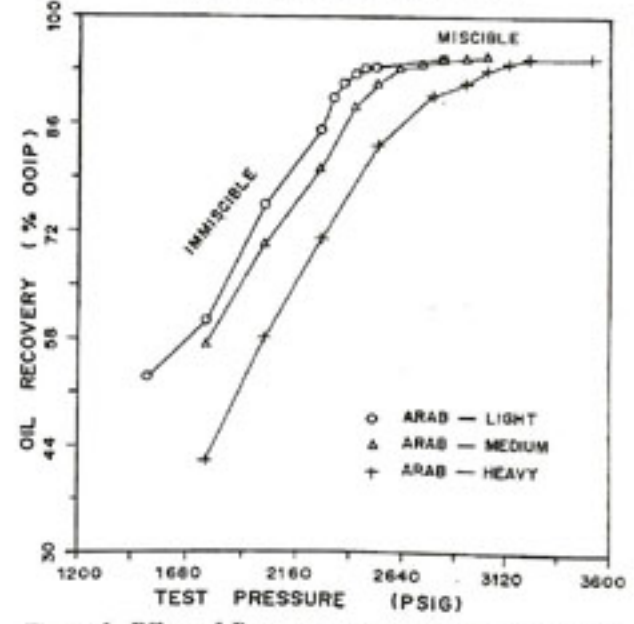

Figure 6. Effect of Pressure on Ultimate Recovery of the Different Saudi Arabian Crudes.

displacement is believed to be immobile heavy residues after extraction of light fraction by CO<sub>2</sub>.

Since the composition of an oil is a more relevant factor in miscibility phenomenon than its density, a correlation between the CO<sub>2</sub> MMP for an oil and the molecular weight of its heptanes-plus fraction was sought. As Figure 7 indicates, the MMP for an oil increases at a given temperature as its C<sub>2</sub>, fraction becomes heavier.

Figure 8 shows the progress of Arab Light oil recovery with CO<sub>2</sub> injection for three different pressures. It is observed that whether the displacement is miscible or immiscible, no significant incremental recovery is achieved beyond 1.2 PV of CO<sub>2</sub> injection. Similar observations were made for Arab Medium and Arab Heavy runs. This justifies our criterion of 1.2 PV injection as a limit in miscibility determination. However, up to 1.3 PV were injected in most runs in order to satisfy the gas-oil ratio criterion of 40 000 SCF/STB.

### 2. Temperature Effect on MMP

Seven runs were conducted using Arab Light and Arab Medium crudes at 195°F. Those two crudes were selected for temperature effect investigation since they had showed more prospective for CO<sub>2</sub> miscibility. The MMP for Arab Light was found to be 2675 psig, an increase of 12.4 psi  $\mathbb{P}^{-1}$ , and the MMP for Arab Medium was 3050 psig, an increase

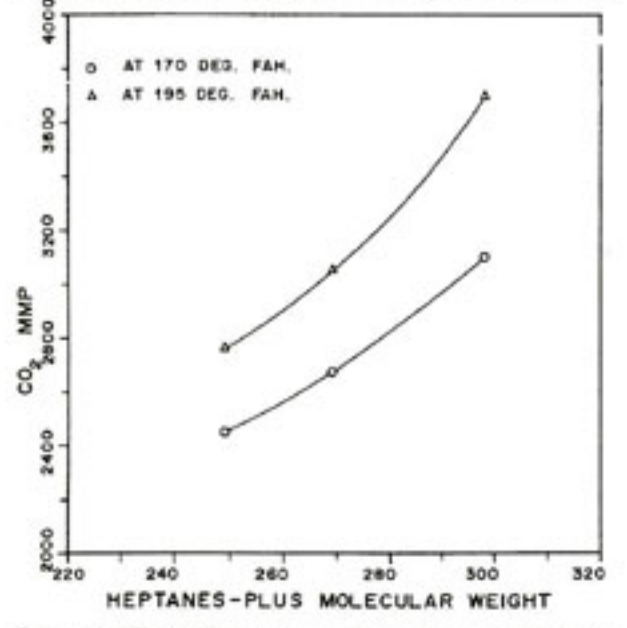

Figure 7. Effect of Oil Heptanes Plus Molecular Weight on MMP.

of 15 psi °F<sup>-1</sup>. These MMP-temperature gradients fall between those concluded by Johnson and Pollen, 10.5 psi °F<sup>-1</sup>, and Yellig and Metcalfe, 15 psi °F<sup>-1</sup>. However, it has to be noted here that those investigators assumed their gradients to be applicable to all oils regardless of their properties.

Figure 9 shows the ultimate oil recovery versus pressure for the Arab Light crude at the two temperatures tested. It is interesting to note that in

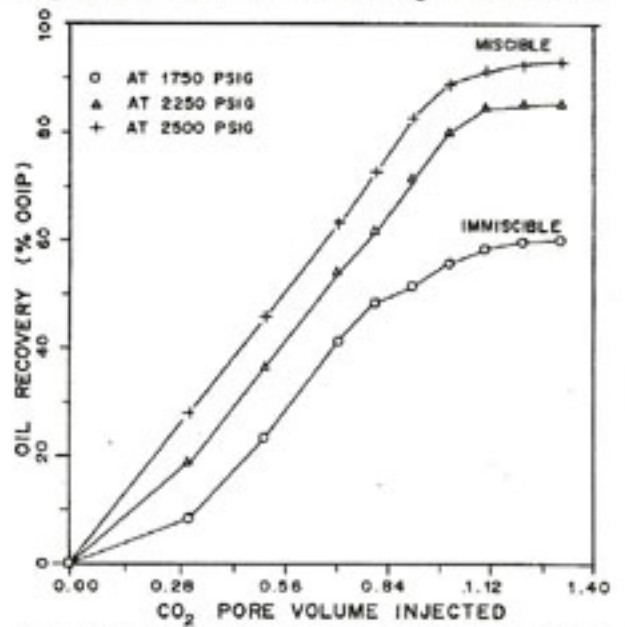

Figure 8. Slim Tube Displacement Data for the Arab Light Crude at 170°F.

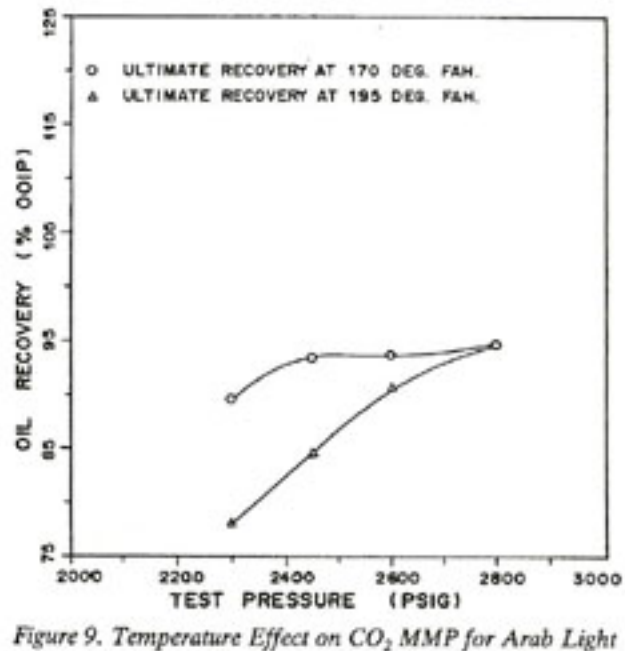

Crude.

the miscible-displacement regime, e.g. 2800 psig, the ultimate oil recovery is independent of temperature while under immiscible pressures, e.g. 2300 psig, a higher temperature causes smaller ultimate recovery. This can be explained by the fact that solubility of  $CO<sub>2</sub>$  in oil, decreasing with increasing temperatures. influences recovery in immiscible displacement only. A similar observation is made for the Arab Medium runs as shown in Figure 10.

### 3. CO<sub>2</sub> Density For Miscible Displacement

Comparison of results also shows that for a particular crude the CO<sub>2</sub> density at the MMP is constant for both temperatures. The CO<sub>2</sub> densities for the Arab Light and Arab Medium crudes at the MMP are 0.50 and 0.57 g cm<sup>-3</sup>, respectively. This fact was also confirmed by other investigators [10, 19]. It is apparent that the ability of the CO<sub>2</sub> phase to extract hydrocarbons from the oil phase improves when both phases have closer densities. This explains the higher CO<sub>2</sub> density required to achieve miscibility with Arab Medium crude. The same principle was used to predict the MMP for Arab Heavy crude at 195°F. Using the CO<sub>2</sub> density of 0.65 gm cm<sup>-3</sup> computed at 170°F and MMP of 3100 psig, the MMP for Arab Heavy at 195°F was computed to be 3700 psig. This value along with experimentally determined values for Arab Light and Arab Medium at 170°F are also plotted in Figure 11.

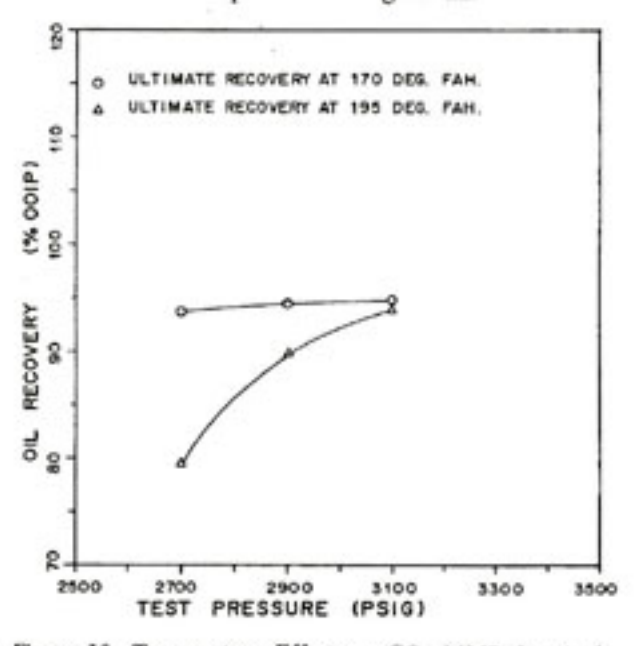

Figure 10. Temperature Effect on CO<sub>2</sub> MMP for Arab Medium Crude.

## 4. MMP From Correlations

The accuracy of the existing literature correlations discussed earlier was tested against the findings of this study. Table 6 lists the MMP values for the three crudes as predicted by five of these correlations along with the results of this study. Alston et al. [18] correlation was excluded because it deals with impure CO<sub>2</sub> streams. It is apparent that every correlation has its own limitations and none can be used with enough confidence when high accuracy is desired. However, Cronquist's correlation consistently produced the least errors. It is interesting to note that Holm and Josendal's, which is based on dead oil samples, did not do as good as Cronquist's. Nevertheless, a correlation that employs our results and any data from similar future investigations should be more suitable for Saudi Arab crudes.

## CONCLUSIONS

- 1. Saudi Arabian crude oils are capable of achieving miscibility with CO<sub>2</sub> at normal reservoir pressures and temperatures.
- 2. Higher oil density or temperature causes increase in CO<sub>2</sub>-MMP for Saudi Arabian crudes. The MMP-temperature gradients varied from 12.4 psi °F for Arab Light to 24 psi °F predicted for Arab Heavy.
- 3. The CO<sub>2</sub> density at miscible conditions remains apparently constant for a Saudi Arabian crude,

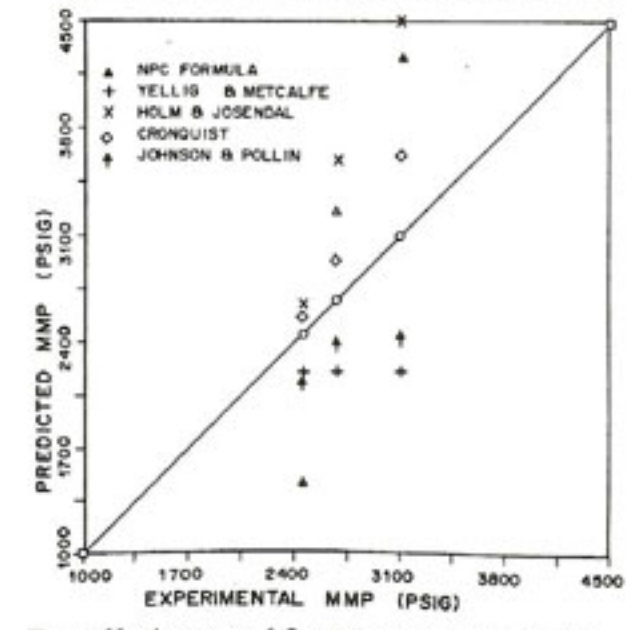

Figure 11. Accuracy of Screening Guides for Predicting  $CO<sub>2</sub> MMP$ 

| Correlation                 | Predicted MMP<br><b>ARAB LIGHT</b> |                    | Predicted MMP<br><b>ARAB MEDIUM</b> |                    | Predicted MMP<br><b>ARAB HEAVY</b> | Relative      | Maximum         |
|-----------------------------|------------------------------------|--------------------|-------------------------------------|--------------------|------------------------------------|---------------|-----------------|
|                             | At 170°F<br>(psig)                 | At 195°F<br>(psig) | At 170°F<br>(psig)                  | At 195°F<br>(psig) | At 170°F<br>(psig)                 | Error<br>$\%$ | Error<br>(psig) |
| This Study                  | 2450                               | 2760               | 2675                                | 3050               | 3100                               | 0             | 0               |
| NPC Formula<br>$[15]$       | 1460                               | 1535               | 3260                                | 3355               | 4260                               | $9 - 44$      | 1225            |
| Yellig and<br>Metcalfe [12] | 2200                               | 2500               | 2200                                | 2500               | 2200                               | $9 - 29$      | 900             |
| Holm and<br>Josendal [11]   | 2650                               | 3600               | 3200                                | ٠                  | ٠                                  | $8 - 30$      | 840             |
| Cronquist [16]              | 2565                               | 2937               | 2873                                | 3300               | 3628                               | $5 - 17$      | 528             |
| Johnson and<br>Pollin [17]  | 2117                               | 2380               | 2379                                | 2642               | 2419                               | $11 - 22$     | 681             |

Table 6. Accuracy of Literature Correlations for Predicting CO<sub>2</sub> MMP for Saudi Crudes

"Correlation does not cover this range.

and the ultimate recovery with miscible displacement is independent of temperature.

- 4. None of the published MMP correlations proved to be satisfactory for Arabian crudes even the one based on dead oil samples. Cronquist's correlation gave the least errors.
- 5. The slim tube apparatus, test procedure, and miscibility criteria employed in this study were found to be satisfactory with regard to accuracy, reproducibility, and convenience.

### **ACKNOWLEDGEMENT**

Acknowledgement is due to the King Fahd University of Petroleum & Minerals for support of this work.

#### **REFERENCES**

- [1] R. M. Dicharry, T. L. Perryman, and J. D. Ronquille, "Evaluation and Design of a CO<sub>2</sub> Miscible Flood Project-SACROC Unit, Kelly-Snyder Field", Transactions of the American Institute of Mining Engineers, 1973, p. 255.
- [2] L. E. Henderson, "Carbon Dioxide Miscible Displacement in the North Cross (Devonian) Unit. Project Design and Performance", Society of Petroleum Engineers Paper 4737 Presented at the Society of Petroleum Engineers-American Institute of Mining Engineers Symposium on Improved Oil Recovery, Tulsa, April 1974.
- [3] F. J. Fayers, Enhanced Oil Recovery. Amsterdam: Elsevier, 1981.
- [4] R. Simon and D. J. Graue, "Generalized Correlations for Predicting Solubility, Swelling and Viscosity Behavior of CO<sub>2</sub>-Crude Oil Systems", Transactions of the American Institute of Mining Engineers, 1965, p. 234.
- [5] M. A. Klins, Carbon Dioxide Flooding, Basic Mechanisms and Project Design. Boston: International Human Resources Development Corporation, 1984.
- [6] M. Latil, Enhanced Oil Recovery, Gulf Publishing Company, 1980.
- [7] R. S. Metcalfe, "Effect of Impurities on Minimum Miscibility Pressures and Minimum Enrichment Levels for CO<sub>2</sub> and Rich-Gas Displacements", Society of Petroleum Engineers Journal, April 1982, p. 219.
- [8] F. M. Orr, M. K. Silva, C. L. Lein, and M. T. Pelletier, "Laboratory Experiments to Evaluate Field Prospects for CO<sub>2</sub> Flooding", Journal of Petroleum Technology, April 1982, p. 888.
- [9] G. C. Wang, "Microscopic Investigation of CO, Flooding Process", Journal of Petroleum Technology, August 1982, p. 1789.
- [10] L. W. Holm and V. A. Josendal, "Discussion of Determination and Prediction of CO<sub>2</sub> Minimum Miscibility Pressures", Journal of Petroleum Technology, May 1980, p. 870.
- [11] L. W. Holm and V. A. Josendal, "Effect of Oil Composition on Miscible-Type Displacement by Carbon Dioxide", Society of Petroleum Engineers Journal, February 1982, p. 87.
- [12] W. F. Yellig and R. S. Metcalfe, <sup>9</sup>Determination and Prediction of CO<sub>2</sub> Minimum Miscibility Pressure", Journal of Petroleum Technology, January 1980, p. 160.
- [13] P. M. Sigmund, "Prediction of Molecular Diffusion at Reservoir Conditions: Part II-Estimating the Effects of Molecular Diffusion and Convective

Mixing in Multicomponent Systems", Journal of Canadian Petroleum Technology, July-September 1976, p. 53.

- [14] W. J. McManamey and J. M. Woollen, "The Diffusivity of Carbon Dioxide in Some Organic Liquids at 25° and 50°C", American Institute of Chemical Engineers Journal, May 1973, p. 667.
- [15] Enhanced Oil Recovery. Washington, D.C.: National Petroleum Council, 1976.
- [16] C. Cronquist, "Carbon Dioxide Dynamic Miscibility with Light Reservoir Oils", Paper Presented at the 4th Annual U.S. Department of Energy Symposium, Tulsa, August 1978.
- [17] J. P. Johnson and J. S. Pollin, "Measurements and Correlation of CO<sub>2</sub> Miscibility Pressures", Society of Petroleum Engineers Paper 9790.
- [18] R. B. Alston, G. P. Kokolis, and C. F. James, "CO<sub>2</sub> Minimum Miscibility Pressure: A Correlation for Impure CO<sub>2</sub> Streams and Live Oil Systems", Society of Petroleum Engineers Journal, April 1985, p. 268.
- [19] F. M. Orr and M. K. Silva, "Effect of Oil Composition on Minimum Miscibility Pressure-Part 2: Correlation", Paper SPE 14150 Presented at the 60th Annual Technical Conference and Exhibition of the Society of Petroleum Engineers held in Las Vegas, September 1985.

Paper Received 3 June 1987; Revised 28 September 1987, 22 February 1988, 29 March 1988,